# **Borland Delphi жəне оның негізгі жұмыс принциптері**

"Білімді, сауатты адамдар – бұл адамзат дамуының негізгі күші" Н.Ə.Назарбаев

#### **Мақсаты:**

беру.

*Білімділік*: Delphi интегралды ортасында Standard панелі компоненттерімен жұмыс жасау, яғни компоненттерді формаға орналастыру, компоненттердің қасиеттерін өзгерту, компоненттерге оқиға жазу, оқиғаларды өңдеу жұмыстарын жүргізуді жəне қолданбаны орындауға жіберуді үйрену. *Дамытушылық:* Студенттердің алған теориялық білімдерін практика жүзінде орындау дағдыларын шыңдау. Студенттердің таным белсенділігін арттыра отырып, шығармашылық, ойлау қабілетін дамыту. *Тəрбиелілік:* Студенттерді тиянақтылыққа, жауапкершілікке, ізденімпаздыққа, шапшаңдыққа тəрбиелей отырып білім

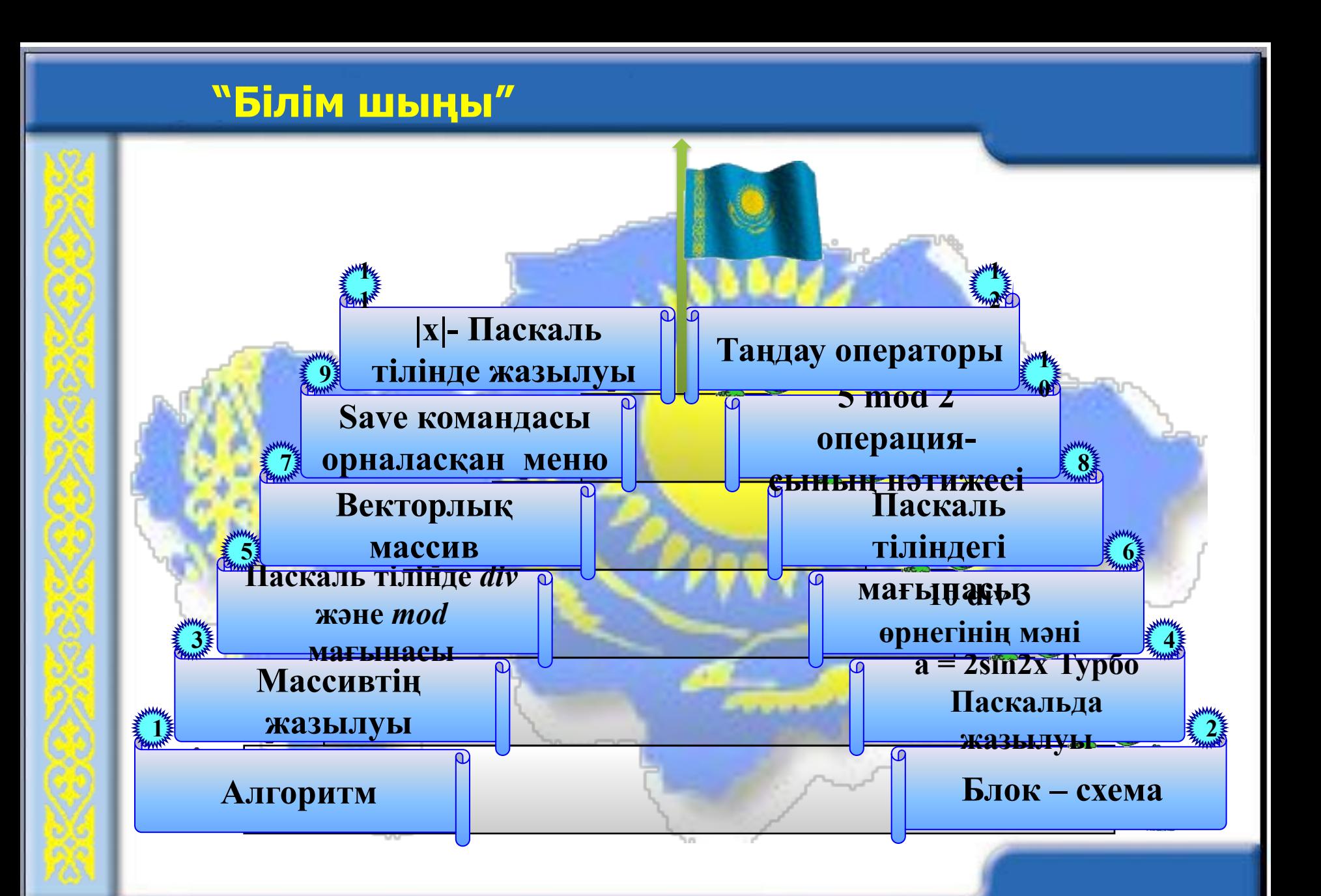

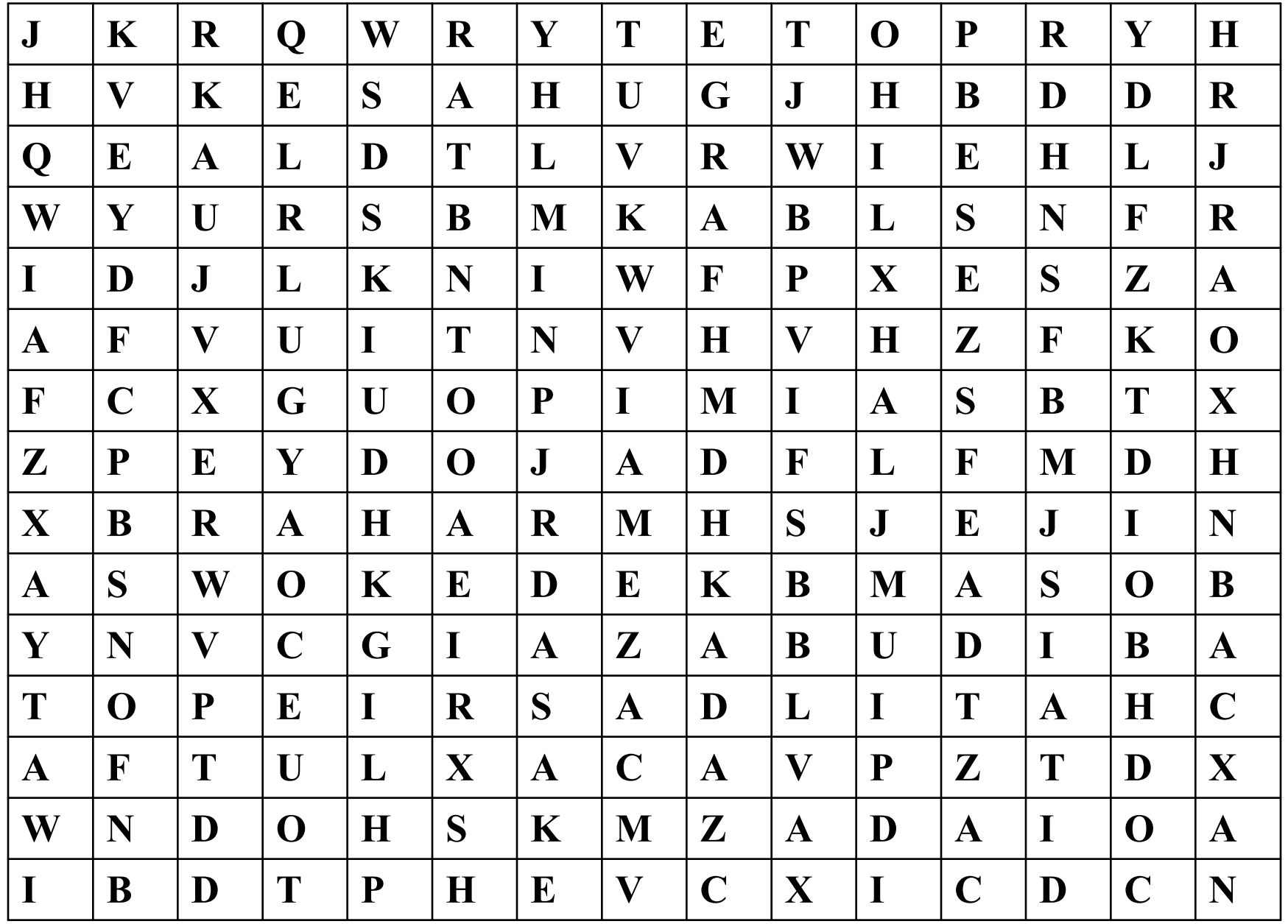

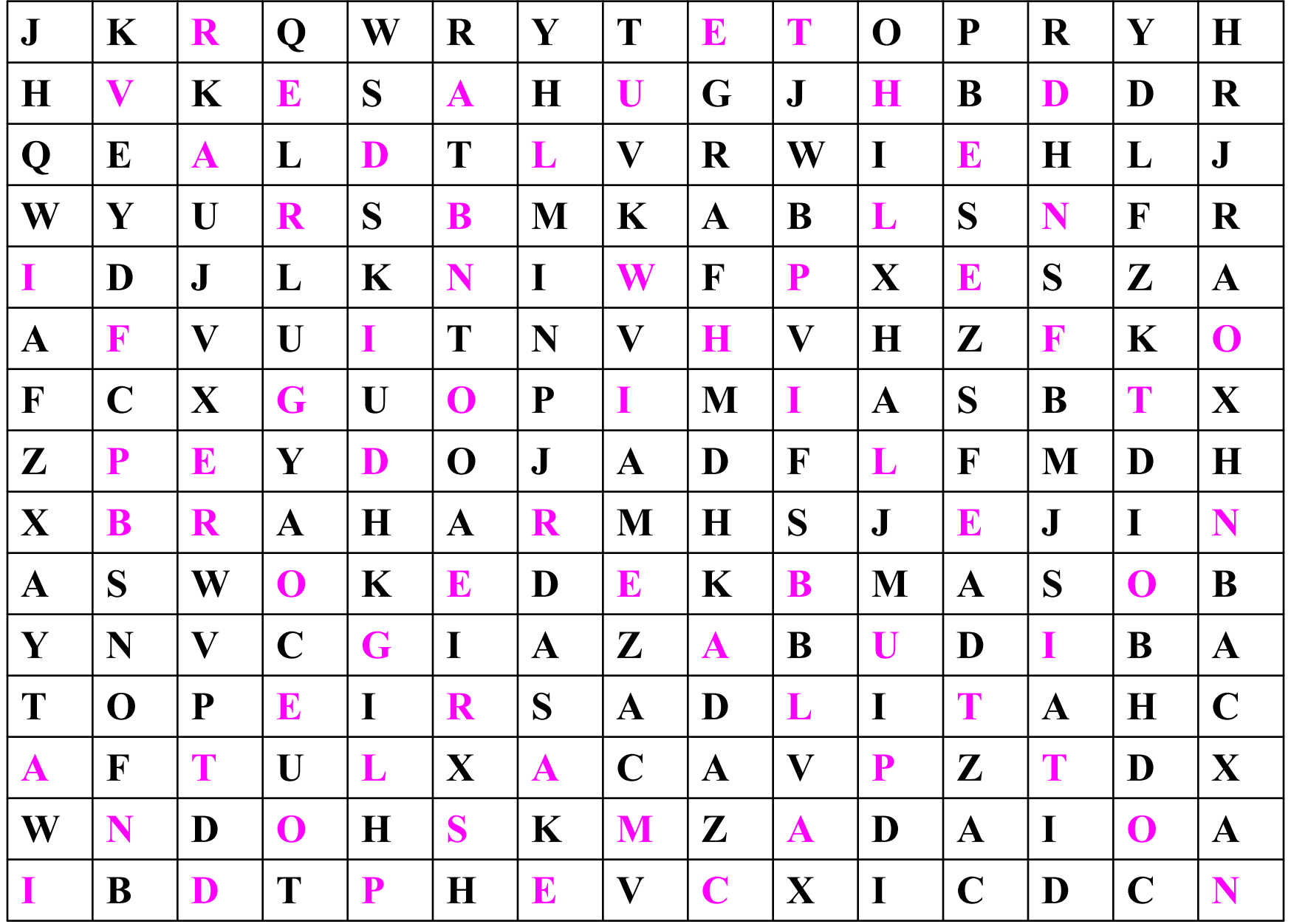

## Дұрыс жауаптары

- **1. var**
- **2. Delphi**
- **3. begin**
- **4. integer**
- **5. blue**
- **6. if**
- **7. and**
- **8. do**
- **9. red**
- **10. top**
- **1. else**
- **2. program**
- **3. left**
- **4. while**
- **5. real**
- **6. to**
- **7. then**
- **8. button**
- **9. label**
- **10. caption**

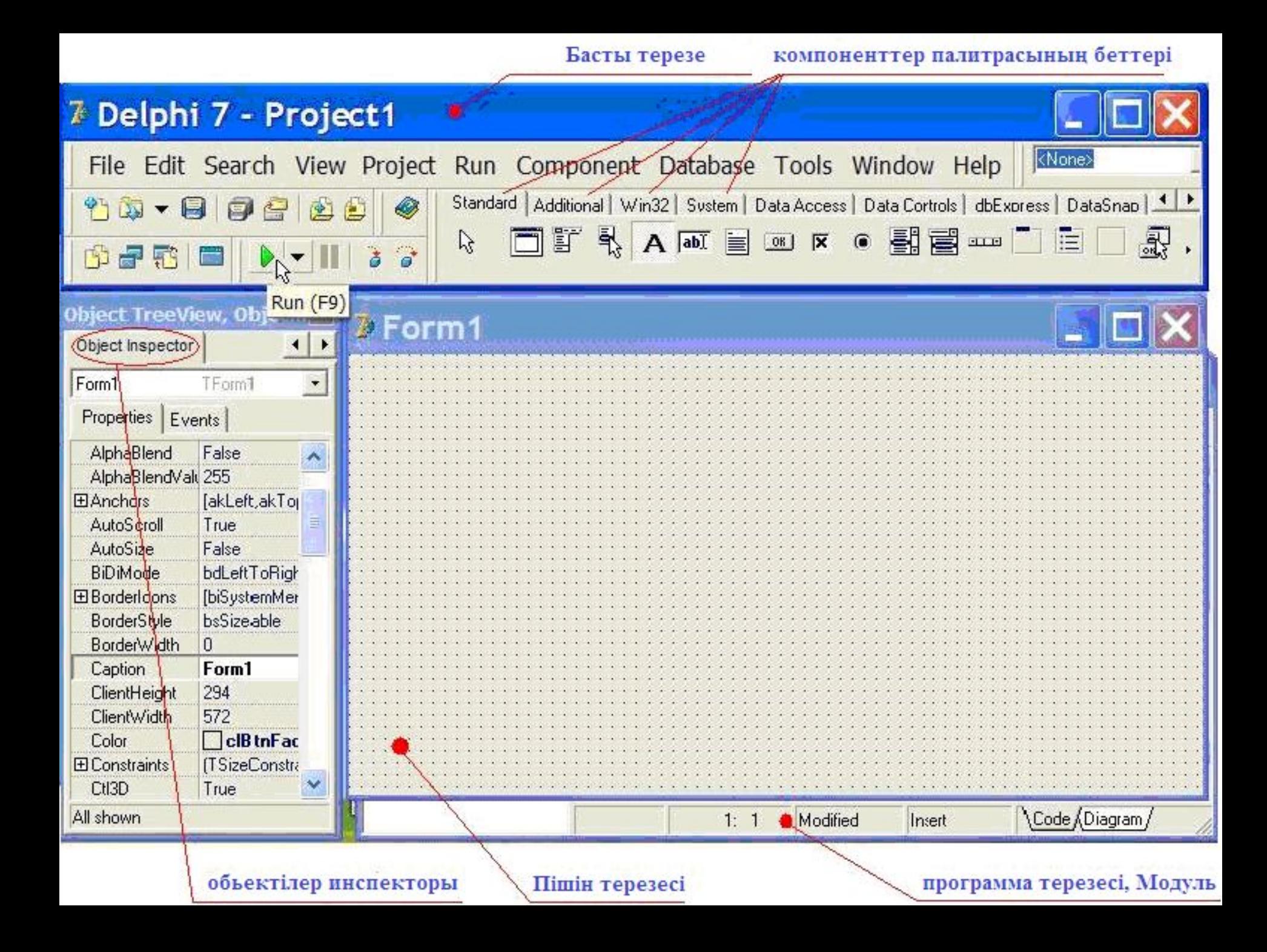

### **Бағдарлама əдетте, C:\Program Files\Borland\Delphi7\ Projects бумасында құрылады.**

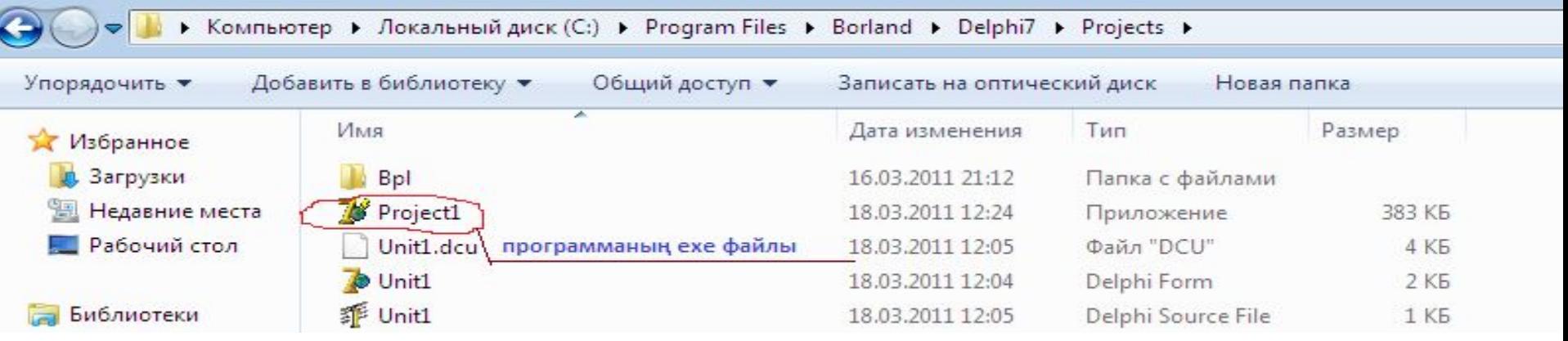

#### **Delphi компоненттері палитрасының беттері**

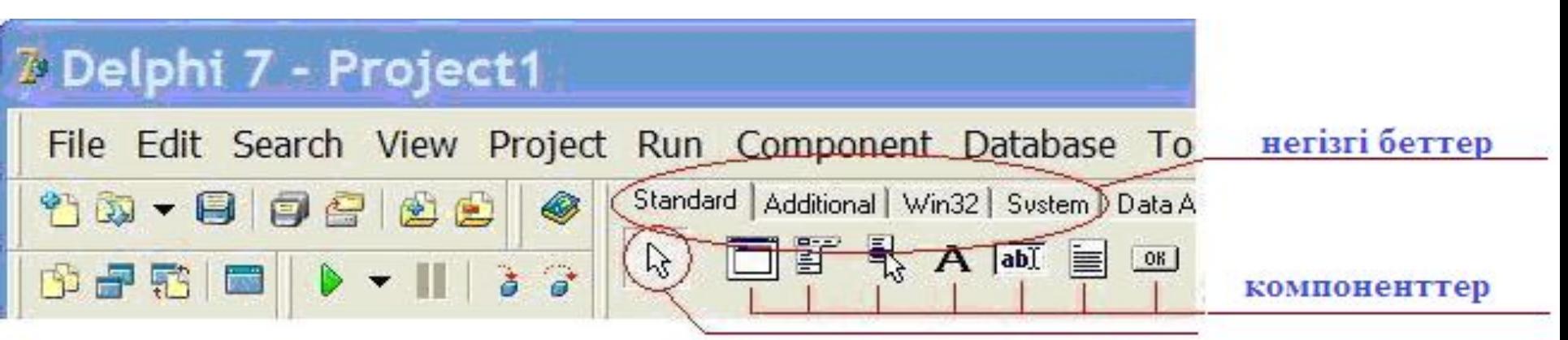

компоненттен бас тарту

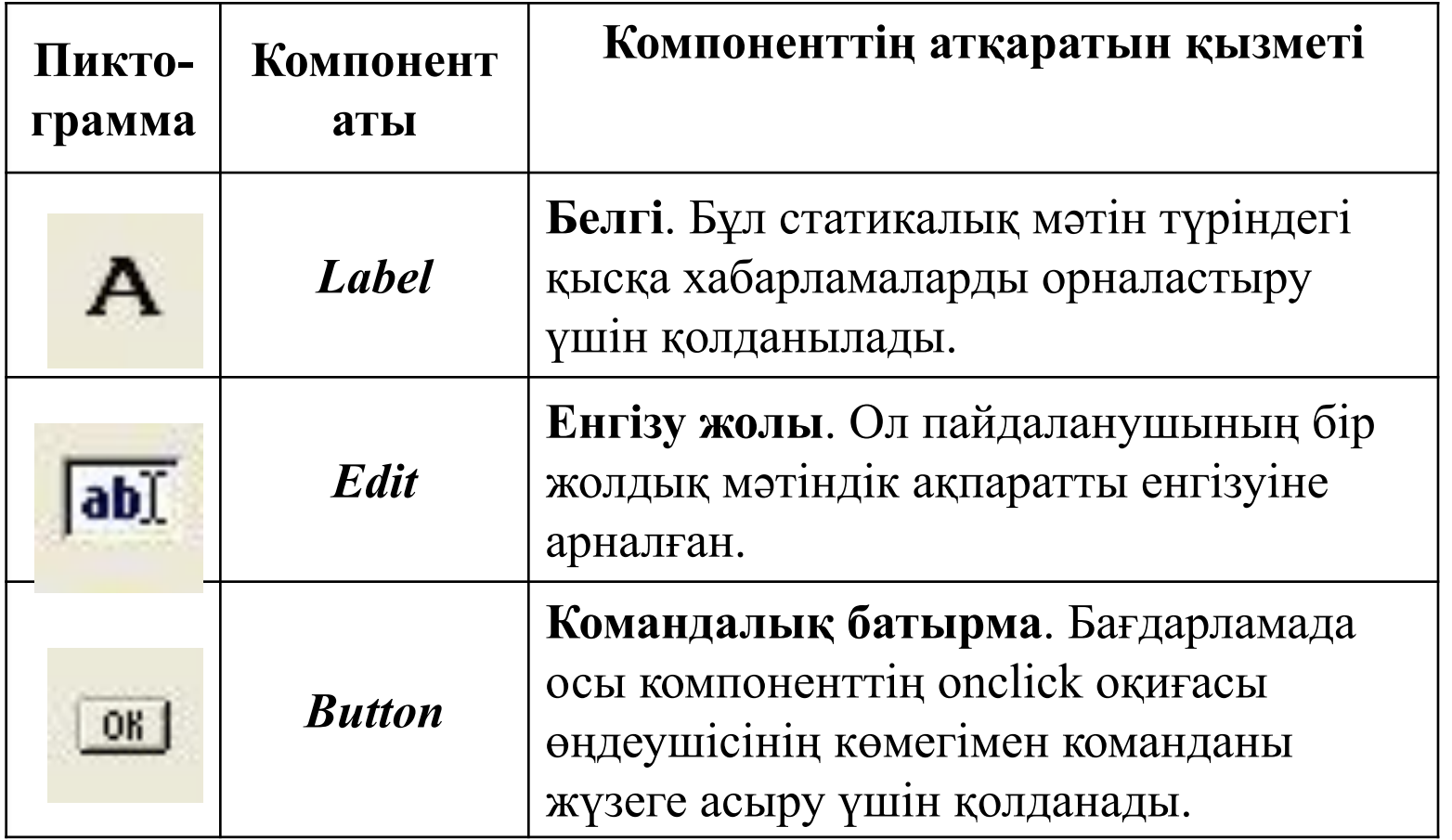

шекарасына дейінгі қашықтық.

Left – politikalna karalı (ö. 2007)<br>Lehti – <sup>Harry</sup> Courty warner oficial formation termine formation in the same of the same of the same of the same of the same of the same of the same of the same of the same of the same THIII II VIIII VOJIBILI KUJI VII VOB Типі TForm болып келген объект бағдарламаның негізі болып табылады. Форманың төмендегідей қасиеттері бар:

- **Wome** down only Le Haine wopma aibi. Dai <sub>Aap</sub> **Contier** – measurest **Name** – форма аты. Бағдарламада форма аты форманы басқару үшін жəне форма компонентіне кіру үшін пайдаланылады.
	- **Caption** тақырып мəтіні жазылады.
- **Caption** тақырып мөтіні жазылады. пор форманың жәнері ы шекараевінан әкраі **Top** – форманың жоғарғы шекарасынан экранның жоғарғы шекарасына дейінгі қашықтық.
	- **Left** форманың сол жақ шекарасынан экранның сол жақ шекарасына дейінгі қашықтық.
	- **Width** форманың ені.
	- **Height** форманың биіктігі.
	- **Color** фонның тҥсі.
	- **Font** қаріп. Форма бетіндегі болатын компоненттердегі пайдаланылатын қаріпті (шрифті) анықтайды.

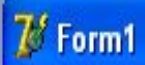

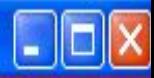

#### <mark>Есиминизди енгизиниз</mark>

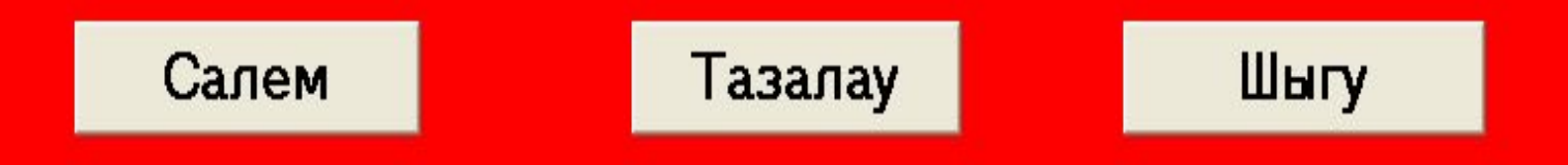

#### тус озгерту

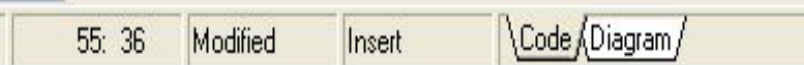

#### **Үйге тапсырма**

**Теориялық:** «Delphi 7 бағдарламалау ортасының standard беті» тақырыбында қосымша əдебиеттерден ізденіп келу, standard беті компоненттерін жаттап келу **Практикалық:** А.Медешова оқулығынан, 124 беттегі 1 – 3 жаттығуларды орындау **Шығармашылық:** «Delphi 7 бағдарламалау» тақырыбына слайд дайындау

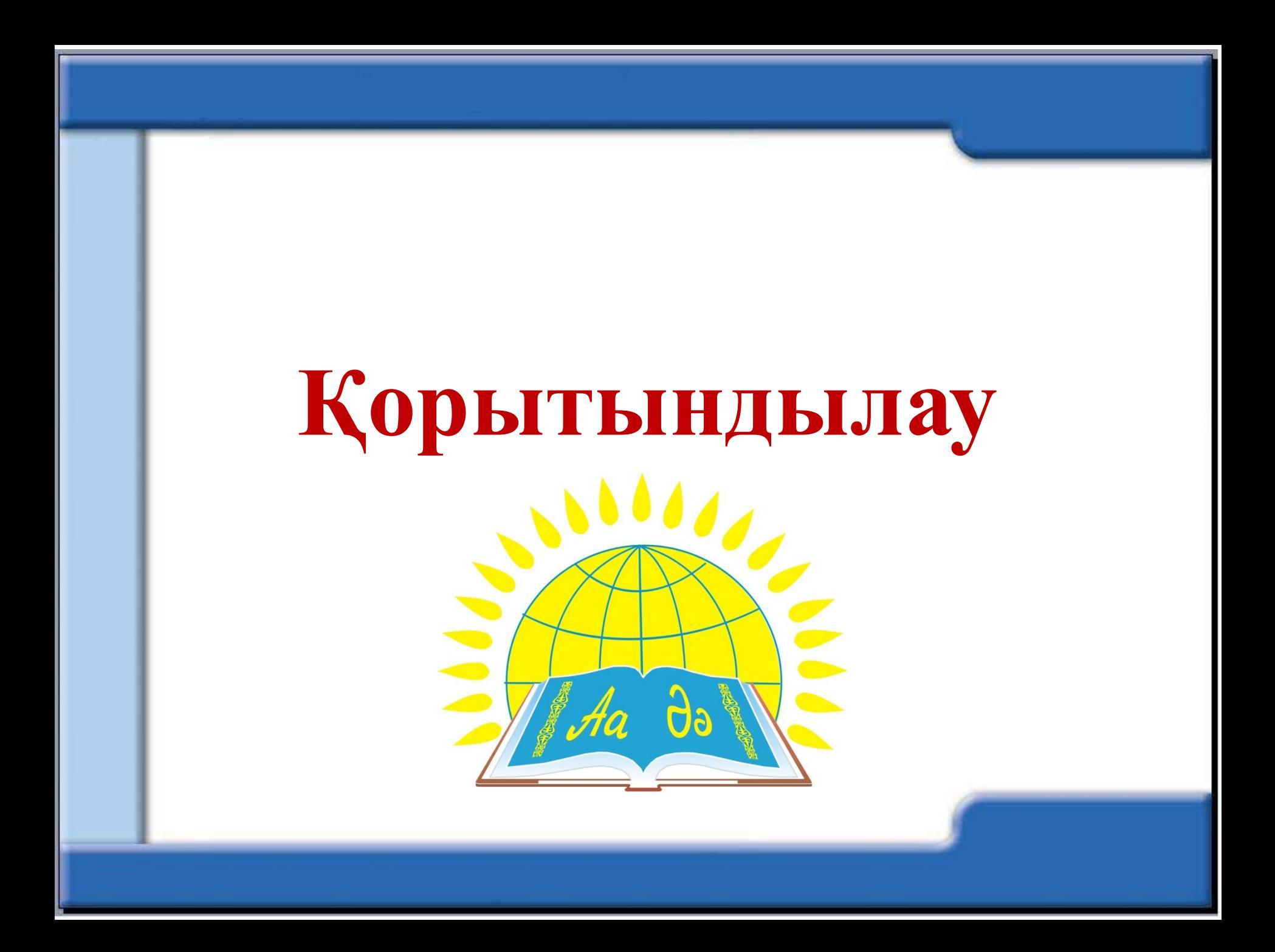